Uke 8 – Eksamenseksempler + Ilan Villanger om studiestrategier

> 11. okt. 2011 Siri Moe Jensen Inst. for informatikk, UiO

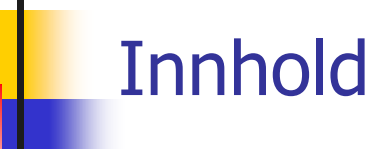

#### **Eksamen INF1000 Høst 2011: Oppgave 4-7**

- **Tekstmanipulering**
- **Hetoder med og uten returverdi og parametere**
- Klasser, objekter, pekere
- UML

#### *Mål for uke 8:*

*\* Løse eksamensoppgaver i sentrale deler av gjennomgått pensum.*

*\* Studieplanlegging, læringsstrategier, motivasjon*

*\* Oblig 3: Selvstendighet i programmeringen: Velge og implementere egne datastrukturer, planlegge og forstå programflyt og endringer i data, feilsøk og -retting gjennom å følge programmers flyt og datastrukturer*

## Tilbud for INF1000-studenter

#### [INF1000](http://www.uio.no/studier/emner/matnat/ifi/INF1000/h11/)

- forelesninger
- grupper
- **INF1000-lab fredag** 14:15-18:00 Modula
- **Drakler uken før oblig**innlevering: tir-ons-tor 14:15-18:00 Assember og Limbo
- $\blacksquare$  Midtveisevaluering som flervalgstest uke 8 – bruk muligheten!

#### **[Studielaben](http://www.mn.uio.no/ifi/studier/ressurser/studielaben/index.html)**

- **Samtale/ veiledning tir** 10:30-11:30 og 14:30- 15:30 i 3.etg syd
- [Sonen:](http://sonen.ifi.uio.no/om-sonen) Kurs etc
- **[Fagutvalget](http://fui.ifi.uio.no/)** 
	- [INF1000-seminar](http://fui.ifi.uio.no/site/arrangementer/inf1000-seminar-h11) lørdag 15.10, 11-17. Hjelp til Oblig 3 på termstue, pizza, forelesning med tips til oblig3

## Anbefalinger for INF1000-arbeid fremover

For alle:

- Gå gjennom gjennomgåtte kapitler av læreboken. Mye vil være lettere å forstå nå som du har lært og trent mer.
- Løs ukeoppgaver, spesielt nøkkeloppgavene, identifiser "hull". Løs obliger selvstendig.
- Prioriter sentrale emner: Enkel manipulasjon av ulike variabeltyper, metoder med returverdi og parametere, klasser/ objekter/ pekere, programoppsett med flere klasser med data og metoder. Tekst og i/o: Forstå prinsipper og enkel manipulasjon – da kan du løse spesialtilfeller ved behov.
- Løs eksamensoppgaver. Gjerne først på papir (eksamenstrening) deretter taste inn og teste på maskin (kan kreve at du skriver mer kode enn du skal gjøre til eksamen).

#### Er kurset for enkelt?

- Oppsøk INF1000-lab, be om vanskeligere oppgaver (evt gruppelærer)
- Oppsøk Sonen og følg kurs
- Lag dine egne oppgaver/ utvidelser til programmer du skriver bytt med andre
- Ikke helt kontroll?
	- Forståelse på spesifikke tema: Spør gruppelærer om gjennomgang, eller send mail til josek(a)ifi.uio.no og be om tid på INF1000-lab for gjennomgåelse. Slå opp i læreboka på forhånd!
	- Beherske stoffet til eksamen: Programmér, test og få til på egen hånd!
	- Bekymret for obliger, eksamen, videre studier eller annet: Oppsøk veiledning tirsdager eller send mail til siriamj(a)ifi.uio.no

## Eksamen H-2010, oppg. 4a)

I denne oppgaven kan det være nyttig å bruke String-metodene public char charAt(int index);

public int length();

Metoden under, som du skal kode, skal returnere true hvis tegnet t forekommer i Stringvariabelen tekst, og false ellers.

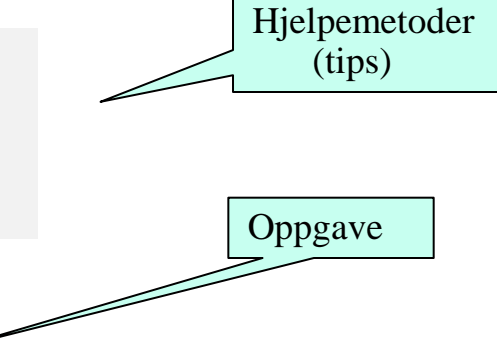

Algoritme: sammenlign ett og ett tegn i tekst med t

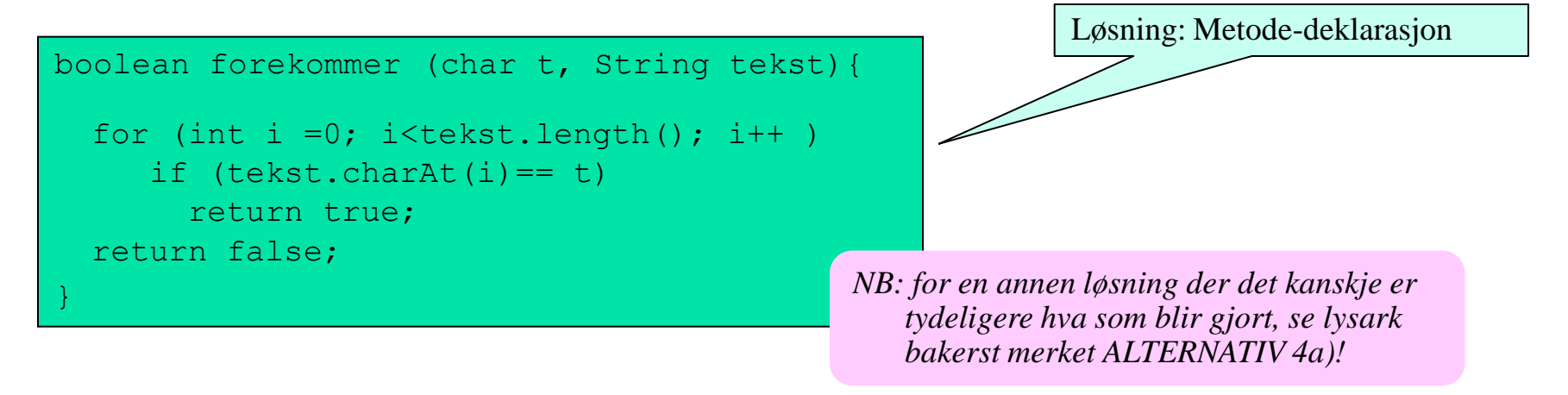

# Bruk av (kall på) metoden forekommer()

```
class Oppg4a {
      public static void main (String[] args) {
           String s = "tekst-med-*";char a = ' * ';
           TekstMetoder tm = new TekstMetoder();
           if (tm.forekommer(a, s))
                 System.out.println (a+" er i "+s);
\left\{ \begin{array}{cc} 0 & 0 & 0 \\ 0 & 0 & 0 \\ 0 & 0 & 0 \end{array} \right\}}
class TekstMetoder {
      boolean forekommer (char t, String tekst){
          for (int i =0; i<tekst.length(); i++ )
                 if (tekst.charAt (i)== t)
                     return true ;
          return false;
\left\{ \begin{array}{cc} 0 & 0 & 0 \\ 0 & 0 & 0 \\ 0 & 0 & 0 \end{array} \right\}}
```
*NB*

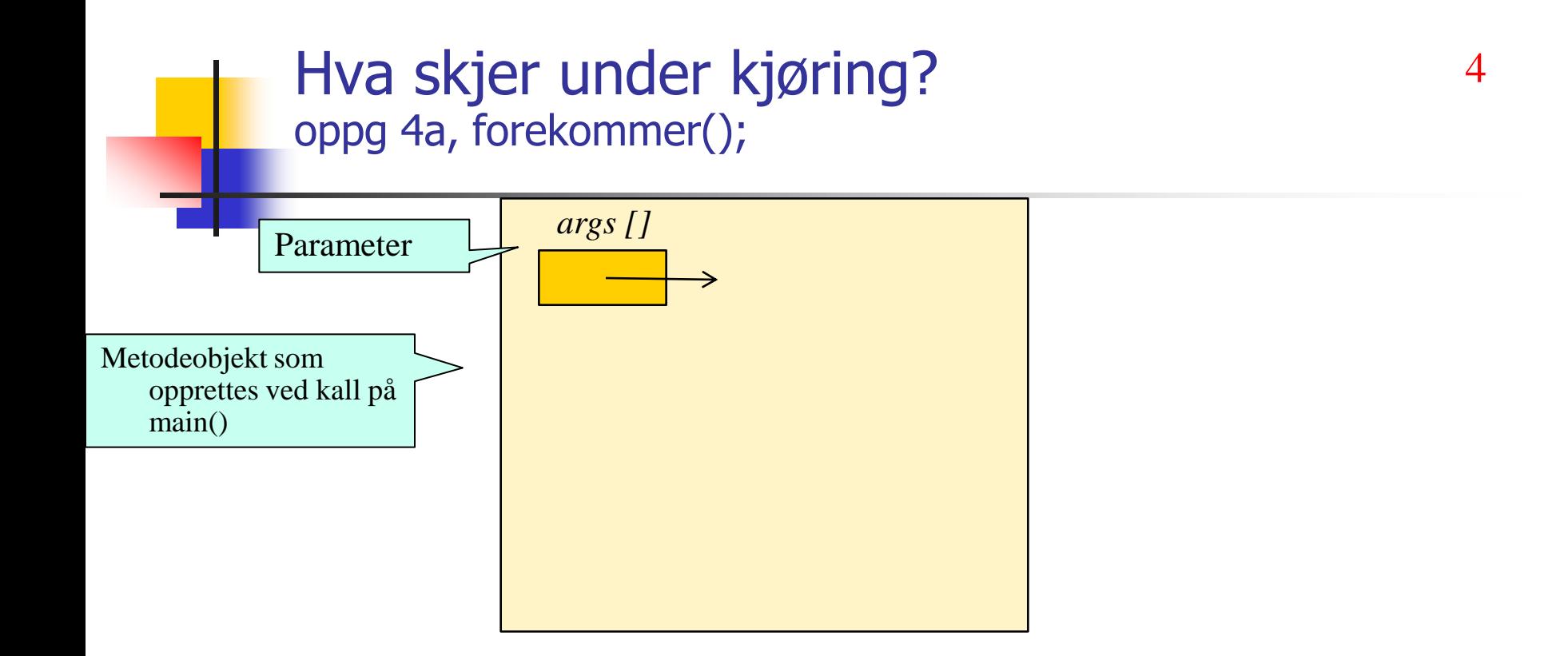

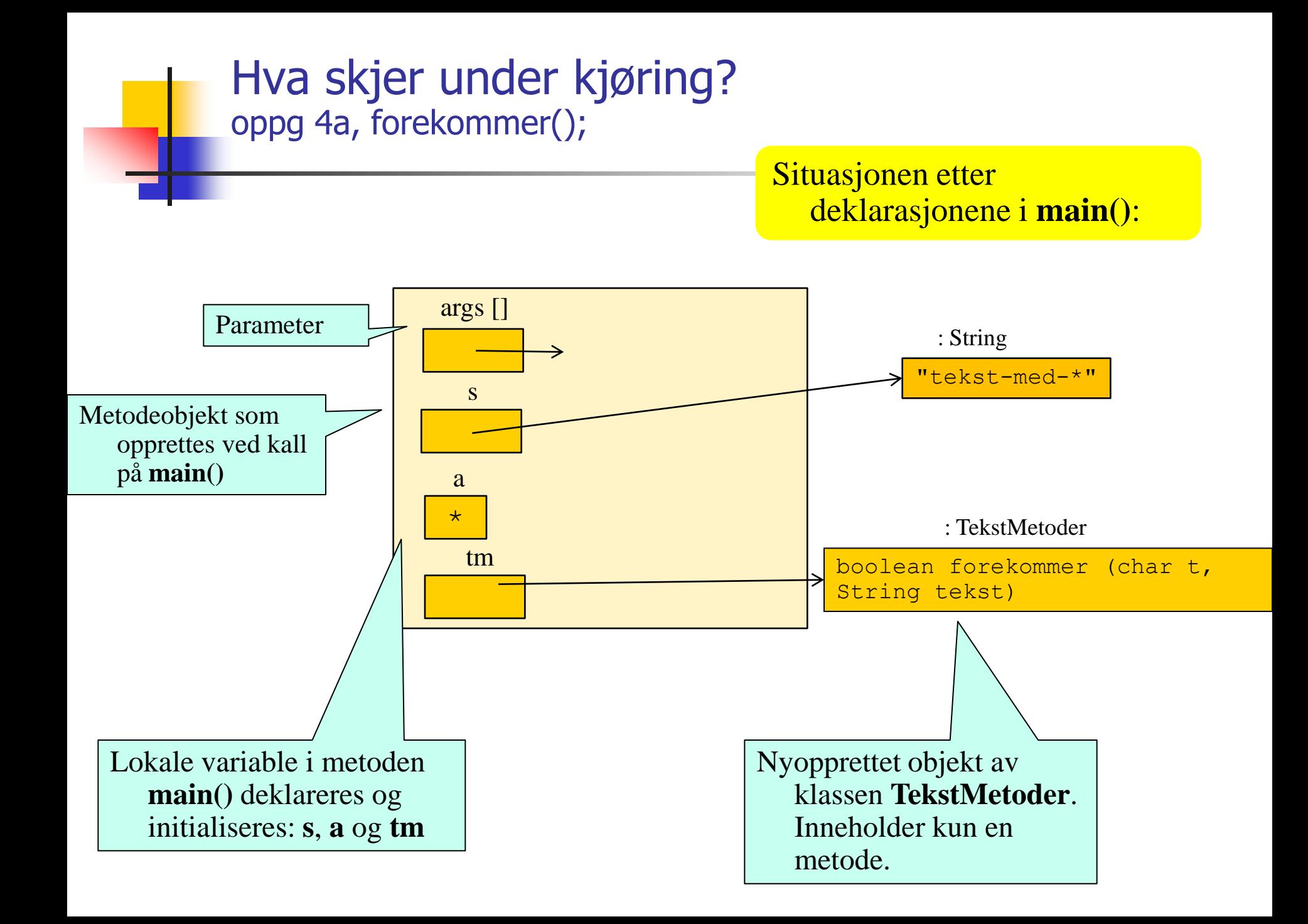

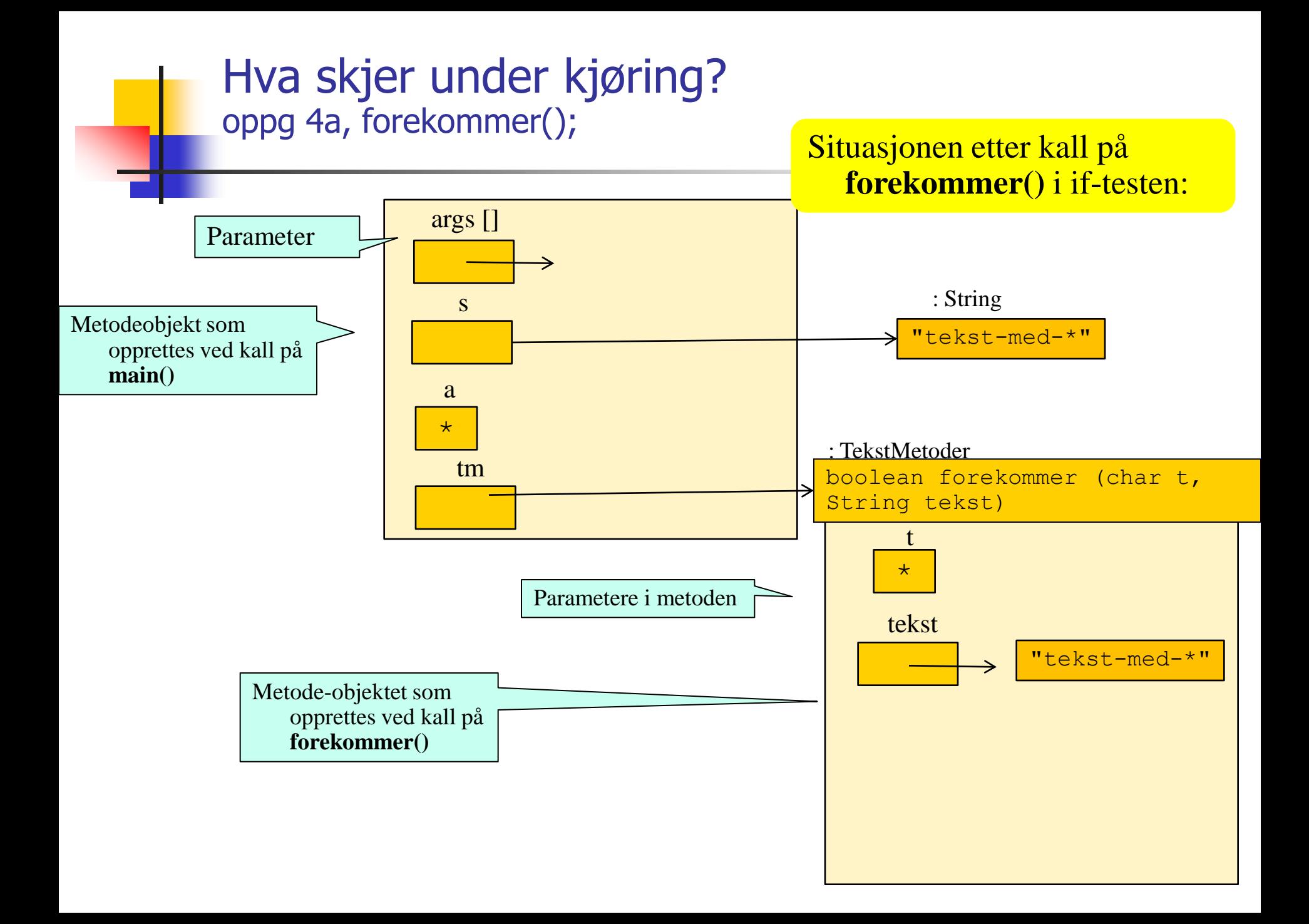

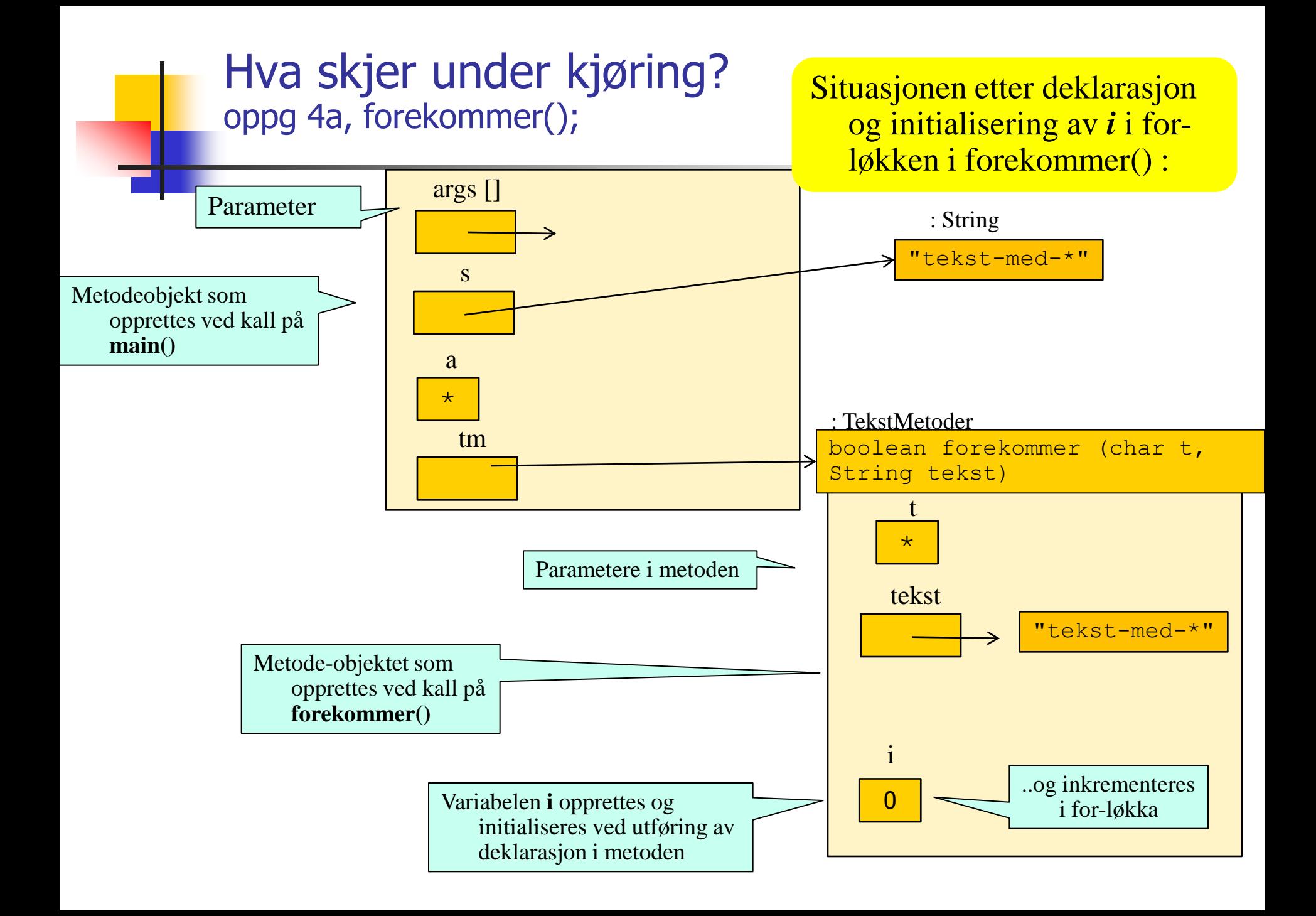

#### Eksamen H-2010, oppg. 4b)

Skriv kode til metoden under. Den skal returnere en streng der alle repetisjoner av tegn i Stringvariabelen tekst er fjernet. For eksempel skal utenRepetisjon("aababbabbac") returnere "abc". Hint: Bruk metoden i oppgave 4a.

boolean forekommer (char t, String tekst);

}

**Algoritme: flytter ett og ett tegn over i ny tekst dersom det ikke** allerede forekommer i den nye teksten

```
String utenRepetisjon (String tekst){
 String svar = "";
   for (int i =0; i< tekst.length (); i++)
      if (!forekommer (tekst.charAt(i), svar))
       svar = svar + tekst.charAt(i); return svar ;
                                                 NB: for en annen løsning der det kanskje er 
                                                    tydeligere hva som blir gjort, se lysark 
                                                    bakerst merket ALTERNATIV 4b)!
```
## Manipulasjon av tekststrenger (oppg 4b)

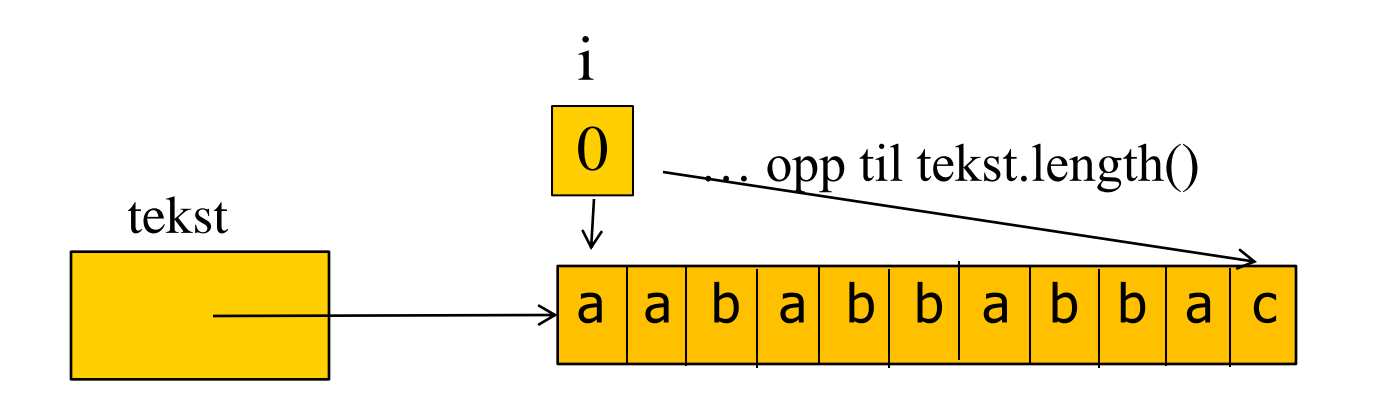

Tekstsrengen **svar** peker på…:

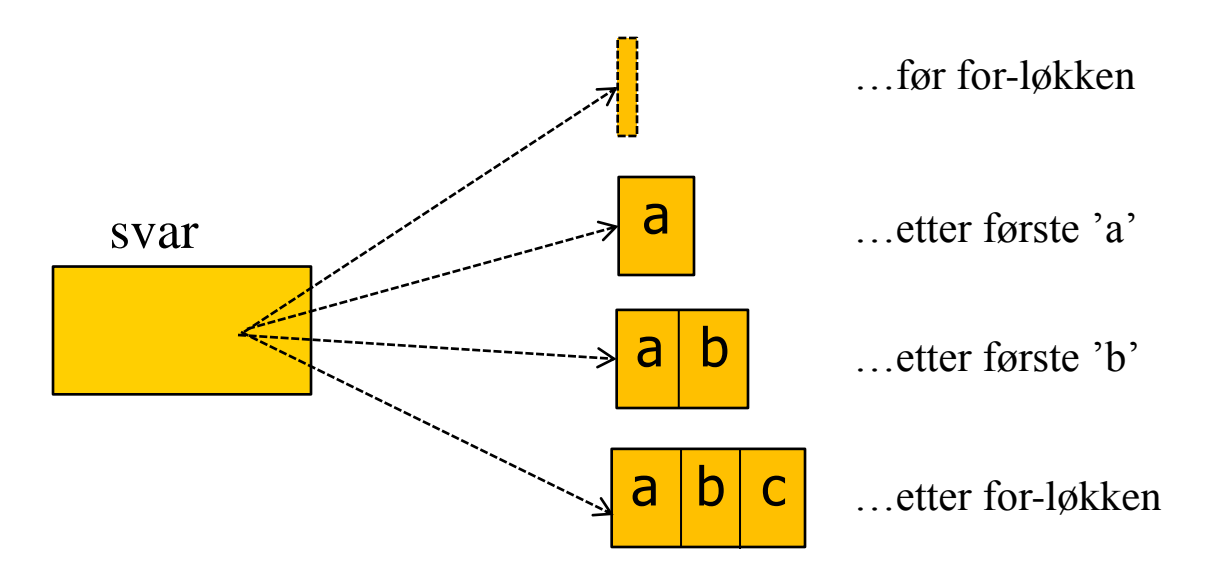

## Eksamen H-2010, oppg. 4c)

#### **4c) Antall forskjellige tegn (4 poeng)**

Skriv kode til metoden under. Den skal returnere antall forskjellige tegn som forekommer i String-variabelen tekst. For eksempel skal metoden returnere 3 hvis den kalles med Stringverdien "aababbabbac". Hint: Bruk metoden i oppgave 4b.

String utenRepetisjon (String tekst)

```
int antallForskjellige (String tekst){
}
   String kort = utenRepetisjon(tekst);
   return kort.length();
```
## ALTERNATIV løsning på 4a)

 Mindre komprimert kode som gjør akkurat det samme som løsningsforslaget gjennomgått på forelesning:

```
boolean forekommer (char t, String tekst){
   for (int i=0; i<tekst.length(); i++) {
      char nesteTegn = tekst.charAt(i);
      if (nesteTegn == t) {
          return true;
\left\{ \begin{array}{cc} 0 & 0 \\ 0 & 0 \end{array} \right\}\left\{\begin{array}{c} 1 \end{array}\right\} return false;
}
                                                                  Mellomlagrer neste tegn fra 
                                                                      tekst i variabelen 
                                                                      nesteTegn før vi tester den 
                                                                      mot t, i stedet for å bruke 
                                                                      returverdien fra charAt() 
                                                                      direkte i testen.
```
## ALTERNATIV løsning på 4b)

 Mindre komprimert kode som gjør akkurat det samme som løsningsforslaget gjennomgått på forelesning:

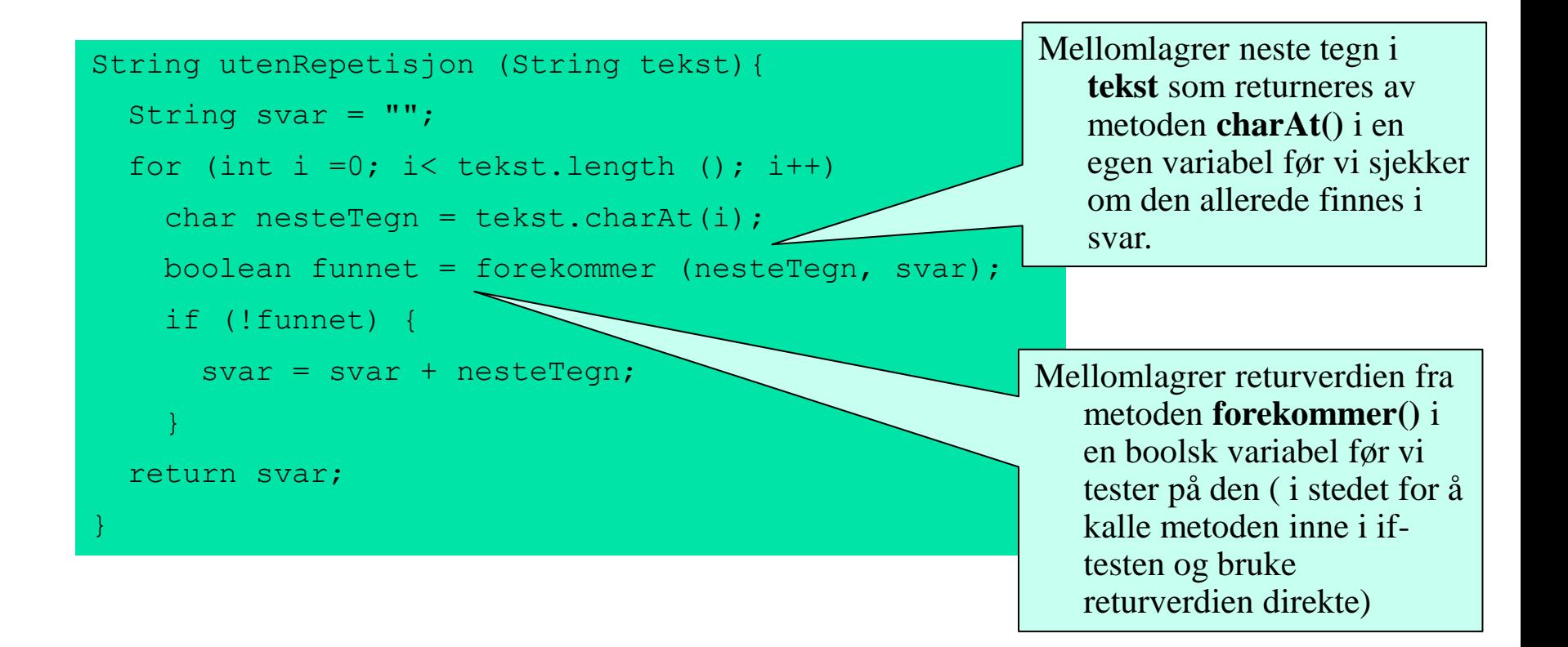